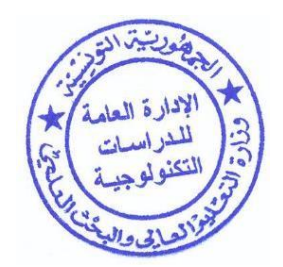

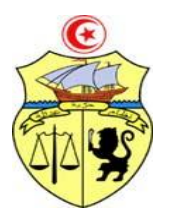

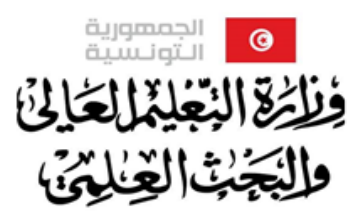

الإدارة العامة للدراسات التكنولوجية

 **تونس يف 29 جويلية 2022**

**بــــــــــــــــ الغ محين**

# **المناظرات الخصوصية دورة سنة 2022**

تعلم وزارة التعليم العالي والبحث العلمي (الإدارة العامـة للـدراســـــات التكنولوجية) أنـه تقرر تأجيـل إيـداع الملفـات الورقيـة للمترشحين للمناظرات الخصوصية للدخول إلى السنة الأولى والسنة الثانية بمؤسسات تكوين المهندسين دورة سنة 2022 ليومي **الأربعاء والخميس 03و04 أوت 2022** مع المحافظة على نفس مراكز الإيداع

> **مراكز إيداع امللفات الورقية:**  الإدارة العامة للدراسات التكنولوجية، نُحج القدس رادس المدينة تونس. المعهد العالي للدراسات التكنولوجية بصفاقس، طريق المهدية صفاقس. المعهد العالي للدراسات التكنولوجية بالقيروان، المركب الجامعي برقادة القيروان. المعهد العالي للدراسات التكنولوجية بجندوبة، المركب الجامعي بجندوبة. المعهد العالي للدراسات التكنولوجية بقابس، طريق مدنين قابس.

**على كل مرتشح تسلم وصل إيداع ملفه من املؤسسة املعنية.** 

**الواثئق املطلوبة** 

**ابلنسبة للسنة األوىل:**

1. نسخة من إستمارة الترشح أو وصل خلاص معلوم المشاركة يقع سحبه من موقع الواب https://csingenieur.inscription.tn بعد القيام بعملية التسجيل،

- 2. نسخة من بطاقة التعريف الوطنية،
- 3. نسخة مطابقة للأصل من الشهادة المتحصل عليها،
- 4. نسخ من أصول كشوف أعداد كل سنوات الدراسة الجامعية (بداية من سنة الحصول على الباكالوريا)،

مكن الحصول على مزيد من الإرشادات عن طريق موقع الواب لوزارة التعليم العالي والبحث العلمي .www.mes.tn أو موقع الواب https://csingenieur.inscription.tn

### 5. نسخة من كشف أعداد البكالو<sub>ا</sub>يا أو ما يعادلها،

**6**. الوثائق المثبتة لإعادة التوجيه أو تأجيل الترسيم،

7. ملحق خاص بالمترشحين للدخول إلى السنة الأولى يقع سحبه من موقع واب وزارة التعليم العالي والبحث العلمي www.mes.tn أو https://csingenieur.inscription.tn ثم ادراج المعطيات المطلوبة وختمه من طرف مدير المؤسسة الأصلية.

### **ابلنسبة للسنة الثانية:**

1. نسخة من إستمارة الترشح أو وصل خلاص معلوم المشاركة يقع سحبه من موقع الواب https://csingenieur.inscription.tn بعد القيام بعملية التسجيل،

2. نسخة من بطاقة التعريف الوطنية، 3. نسخة من شهادة النجاح بالسنة الأولى ماجستير، 4. نسخ للأصول من كشوف أعداد كل سنوات الدراسة الجامعية (بداية من سنة الحصول على الباكالوريا)، 5. نسخة رقمية من كشف أعداد البكالوريا أو ما يعادلها، يرفض كل ملف لا يحتوى الوثائق المطلوبة

يوضــع كل ملف في ظرف مغلق يحمل إســـم المترشـــح، رقم بطاقة تعريفه، رقم هاتفه الجوال، الشـــعبة **املطلوبة.**

#### **مالحظة هامة:**

توجه إرسـالية قصـيرة إلى المترشـح عبر الهاتف لإعلامه بتقديم ملفه الورقي لإحدى المراكز الخمسـة (في صـــورة القبول المبدئي) وتعتبر النتائج نحائية بعد المصـــادقة عليها من طرف الســـيد وزير التعليم العالى **والبحث العلمي ونشععععععرها على منصععععععة املناقرات [tn.inscription.csingenieur://https](https://csingenieur.inscription.tn/) أو موقع الواب اخلاص بوزارة التعليم العايل والبحث العلمي tn.mes.www**

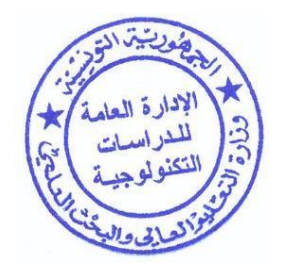

**Direction Générale des Etudes Technologiques**

**Direction des Etudes d'Ingénieurs**

## **Déroulement des concours spécifiques session 2022**

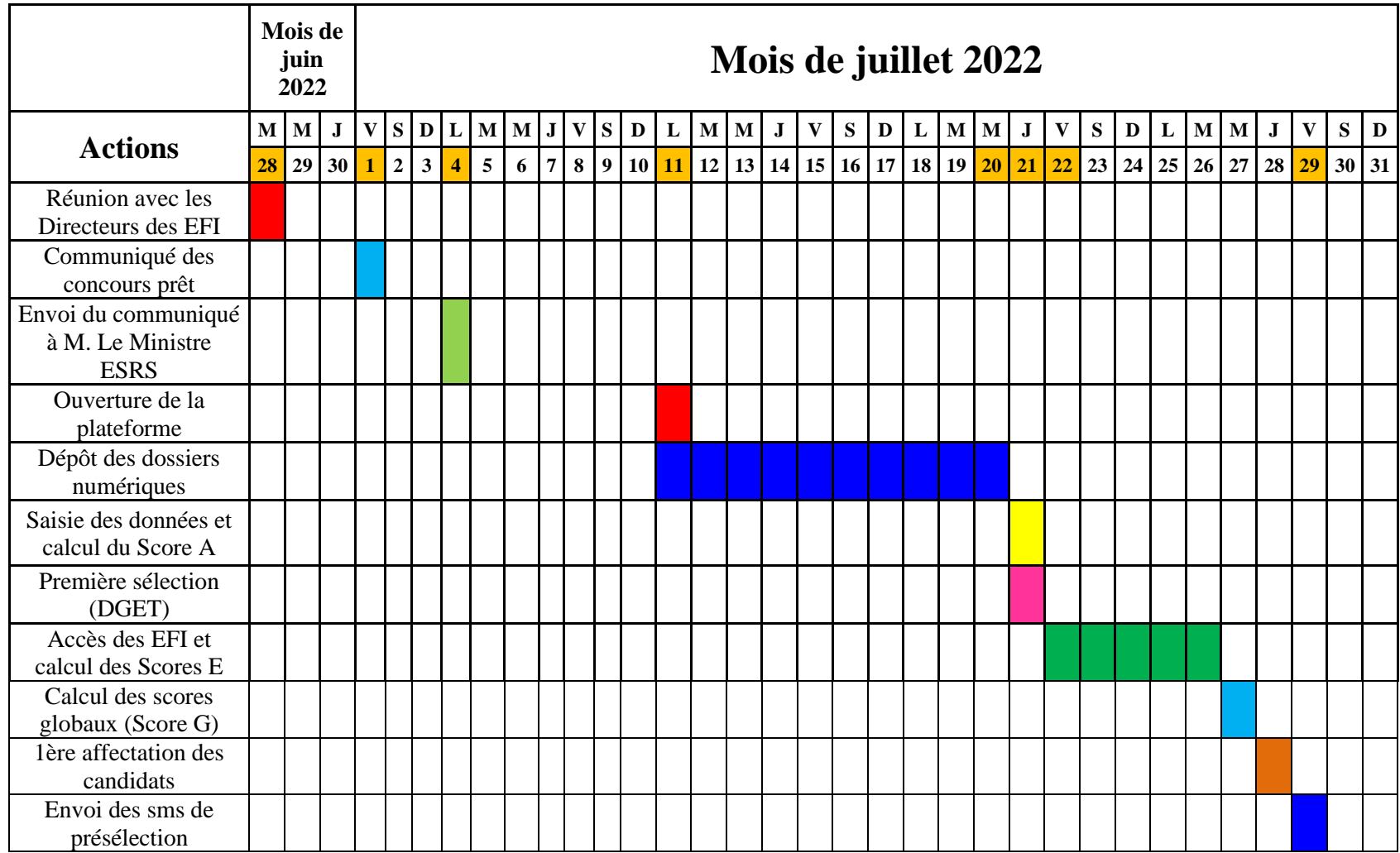

**Direction Générale des Etudes Technologiques**

**Direction des Etudes d'Ingénieurs**

## **Déroulement des concours spécifiques session 2022**

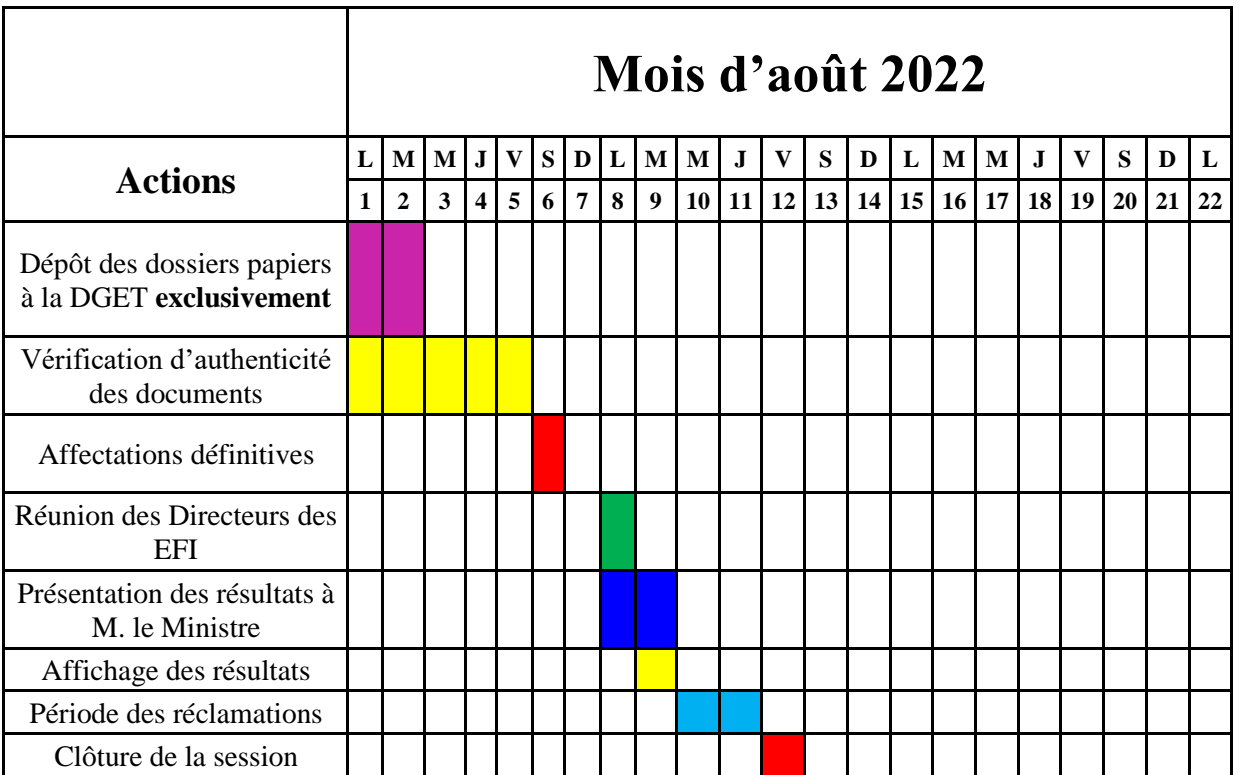